## **Jaarplanning 2024 KWPN regio Groningen**

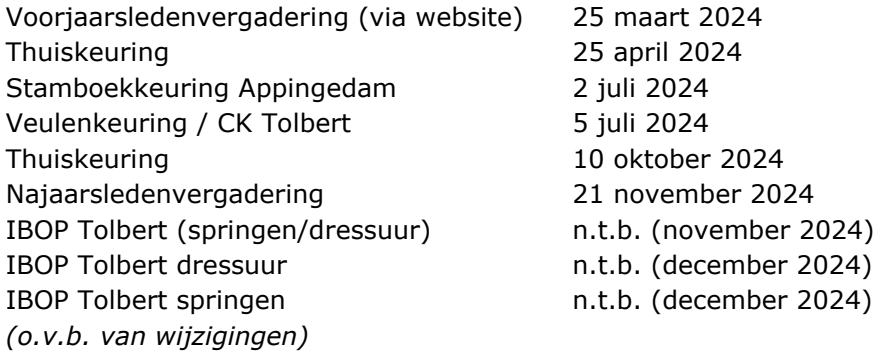

## **Invulling keuringen**

Het merriekeuringsseizoen zal in de regio Groningen in grote lijnen er als volgt uit komen te zien;

- − De Stamboekkeuring vindt plaats op 2 juli bij Manege de Veenhoeve in Appingedam;
- − Op de Stamboekkeuring kunnen springpaarden direct na de verrichting in de kooi en het rondstappen in de eigen groep ster en (voorlopig) keur worden verklaard en eventueel worden uitgenodigd voor de NMK;
- − Dressuurpaarden kunnen op de Stamboekkeuring na de verrichting in de kooi en het rondstappen in de eigen groep ster worden verklaard, waarna ze een uitnodiging krijgen voor deelname aan de Centrale Keuring (CK) in Tolbert op 5 juli;
- − Op de CK in Tolbert kunnen dressuurpaarden (voorlopig) keur worden verklaard en eventueel worden uitgenodigd voor de NMK;
- − De CK in Tolbert vindt tegelijkertijd met de Veulenkeuring plaats;
- − Op de Veulenkeuring in Tolbert (5 juli) worden spring- en dressuurveulens gekeurd en uitgenodigd voor de NVK;
- − Van de gecombineerde Veulenkeuring en CK in Tolbert wordt een mooie dag gemaakt d.m.v. een kampioenskeuring voor uitgenodigde NMK springmerries, een kampioenskeuring voor de dressuurmerries, een kampioenskeuring voor de springveulens en een kampioenskeuring voor de dressuurveulens.

Het exacte programma van deze twee keuringsdagen zal nader worden bepaald in overleg met de organiserende Fokverenigingen.

## **Opgave keuringen**

Gaat u met uw paard/veulen naar de keuring, dan kunt u uw paard/veulen aanmelden via [www.kwpn.nl](http://www.kwpn.nl/) > MIJN KWPN > Mijn paarden, hier staan al uw paarden vermeld. Selecteer het paard wat u aan wilt melden > Klik vervolgens onder het kopje actie op het > blauwe pijltje, aanmelden voor keuring. Zo kunt u uw paard/veulen aanmelden.

## Let op:

Het paard dat u op wilt geven voor de keuring moet op uw naam staan, anders kunt u niet aanmelden.

Het geboortebericht moet verwerkt zijn om uw veulen op te geven voor de keuring. Wanneer u geen inlogcodes heeft neemt u contact op met het KWPN.